# **USER MANUAL / ON-LINE REGISTRATION FOR M.A ADMISSIONS**

(Kindly use WINDOWS PC / LAPTOP)

- I. CREATION OF YOUR 'USER CREDENTIALS'
- 1. Press "New Registration ".

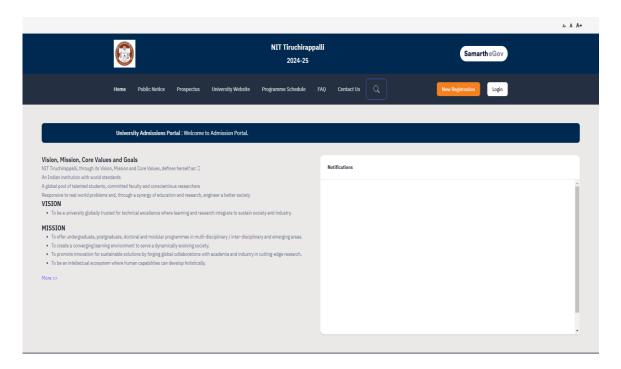

2. Read the Instructions carefully, Fill the Registration Form and press "Register" Button. Kindly ensure that your e-mail id and phone number are correct & valid as they are required for the OTP verification and further communication purpose. Also note down the entered password somewhere carefully so that you will not forget later.

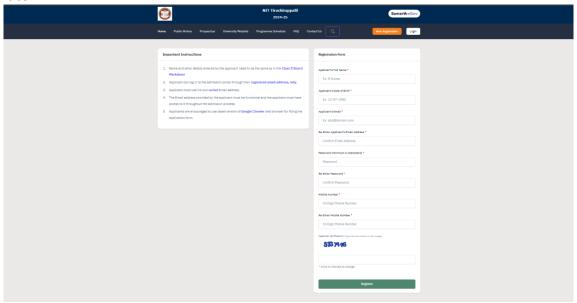

- 3. You will receive the **OTP** on your registered e-mail id. Kindly enter the OTP, Captcha and press "**Submit OTP**" Button.
- 4. After successful OTP Verification, you will be redirected to the Home page with a popup message "Account verified successfully. Please login to start your application process". Kindly press **Login** Button.

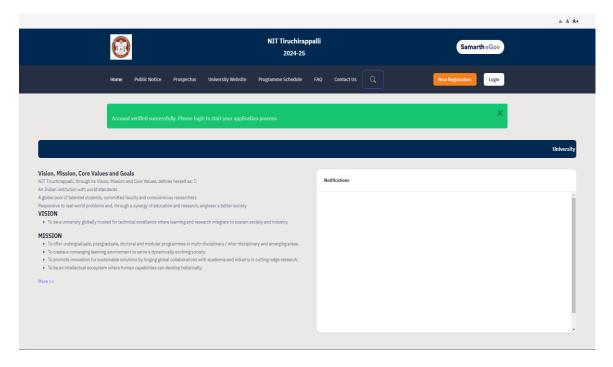

# II. LOGIN AND FILLING YOUR PROFILE DETAILS

1. Enter your Registered Email ID, Password, Captcha Verification and press **LOGIN** button. In case, if you forgot password, kindly use the "Forgot Password? Click to Reset your Password" link below the Login Button.

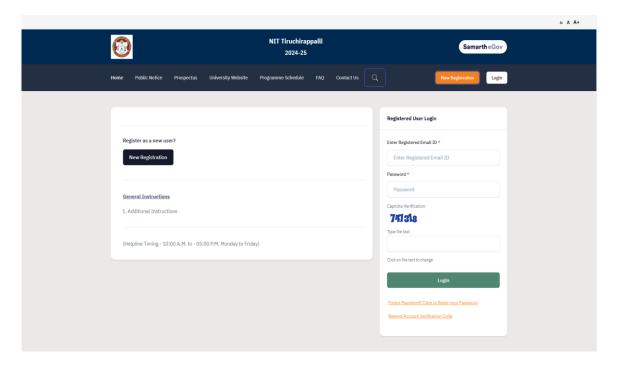

2. After logging in, press the **Update** Button.

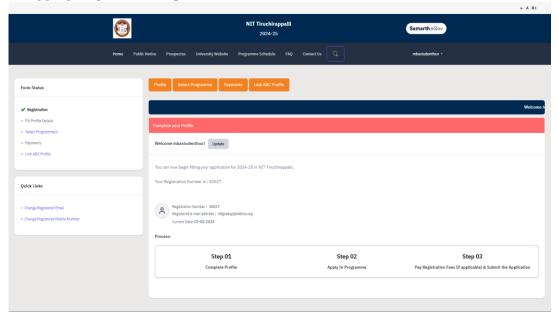

3. Fill your Profile Details – **a**. Personal Details, **b**. Place of Birth Details, **c**. Family Details, **d**. Other Category, **e**. NITT registration details, **f**. Other Category / Quota **g**. Address. After filling, Press **Save and Next** Button.

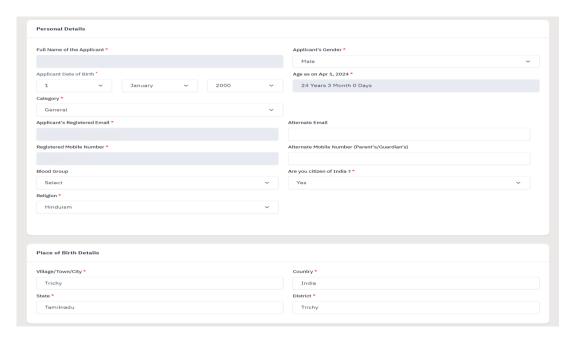

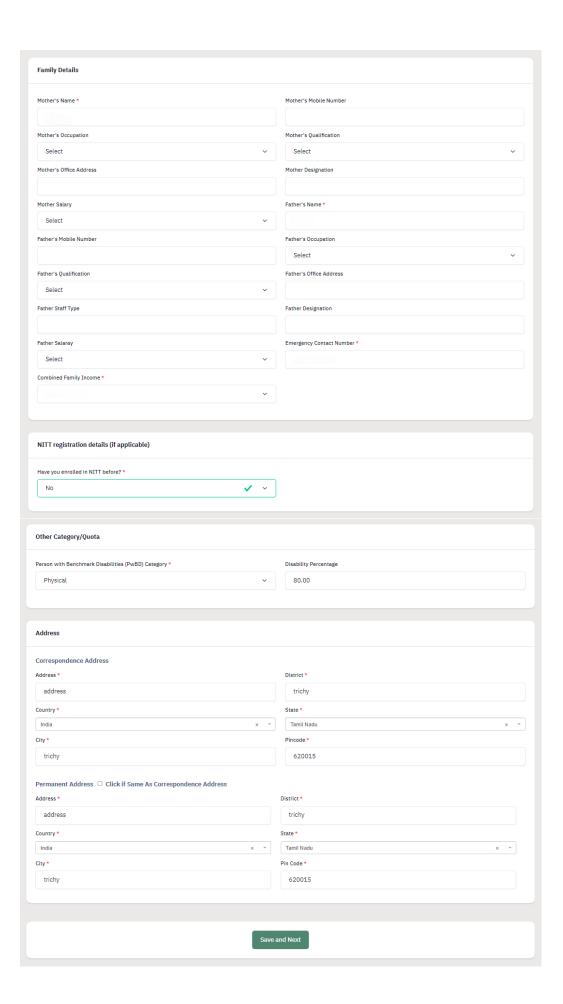

4. A popup message 'Are you sure you want to save?' will be displayed. Press OK Button.

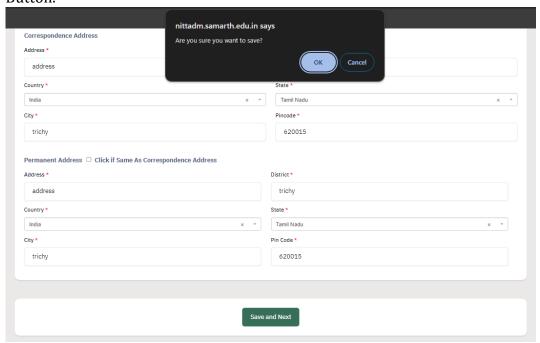

5. Preview the Profile Details that you filled. If you are satisfied, press "**Proceed to Next**". If you wish to modify, press '<u>Update Details</u>'.

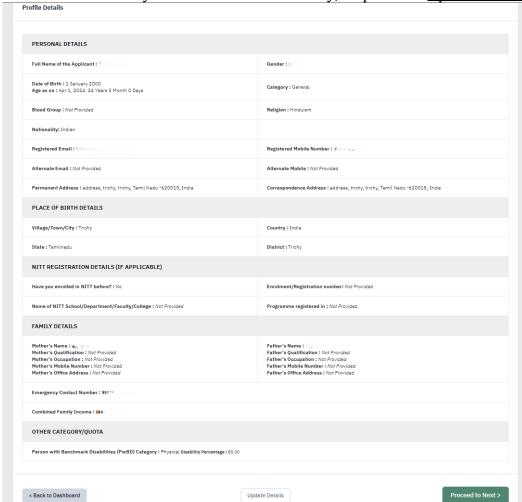

6. Next, Fill the 'Other Details' page and press "Save and Next" Button.

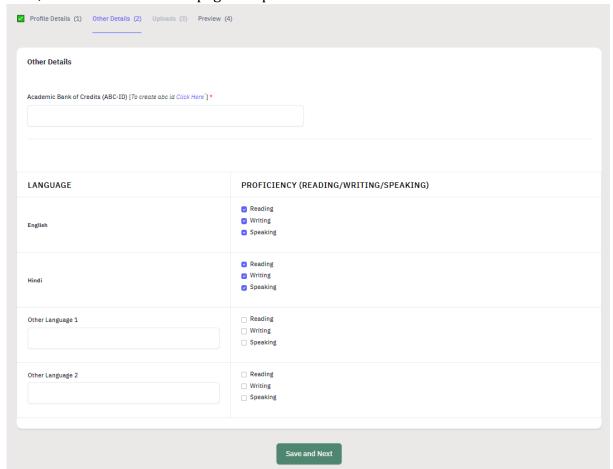

7. A preview page will be opened. Please review your 'Other Details' and press "**Proceed to Next**".

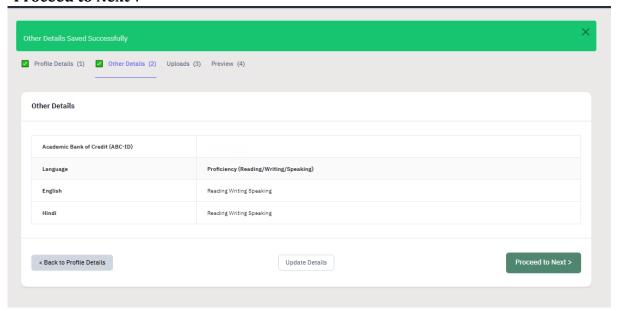

8. Read the instructions carefully & Upload the photo, signature, relevant certificates and press "Next Preview".

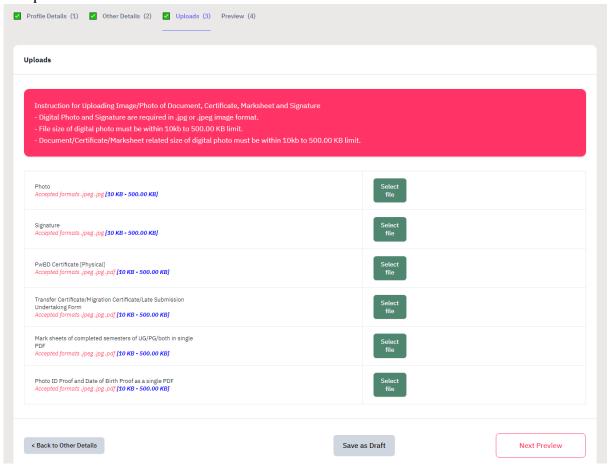

9. Check your details in the preview page and press "Submit and Lock".

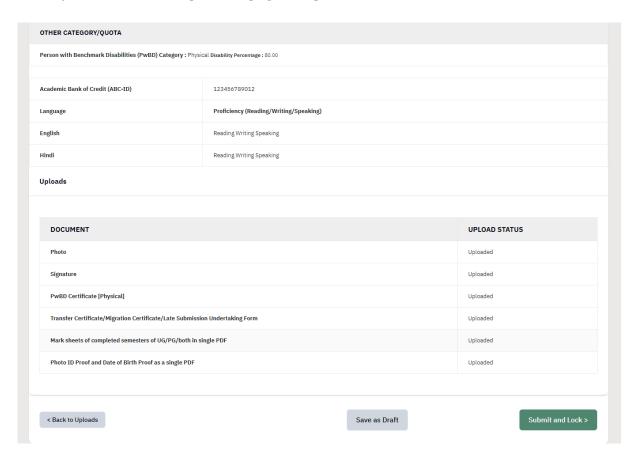

10. A pop-up message will be displayed. Tick the consent box and press "Confirm and Lock".

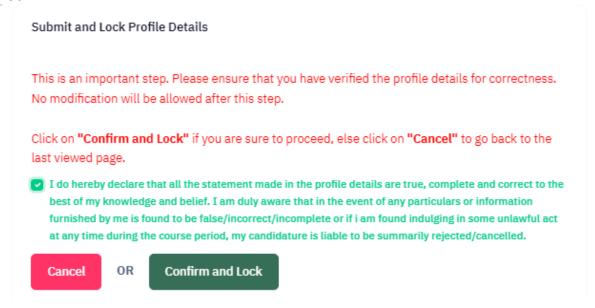

# III. SELECTING THE PROGRAMME

1. Select 'Programme Level' and 'Programme'.

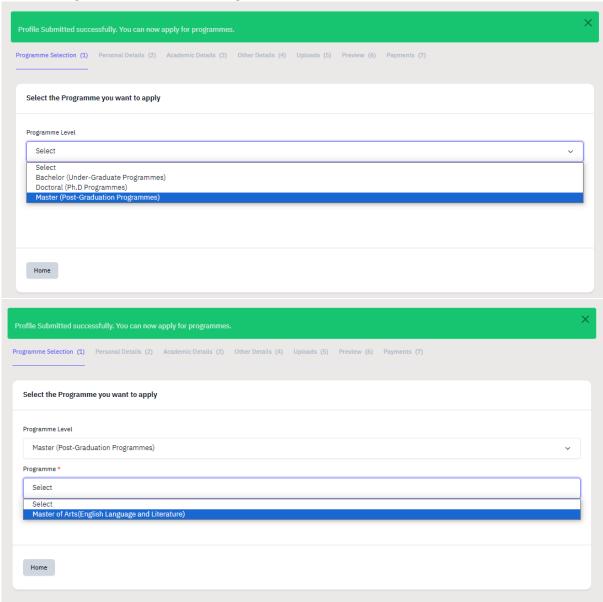

2. After selecting the programme, additional fields will be displayed. Fill those details and press "**Proceed**".

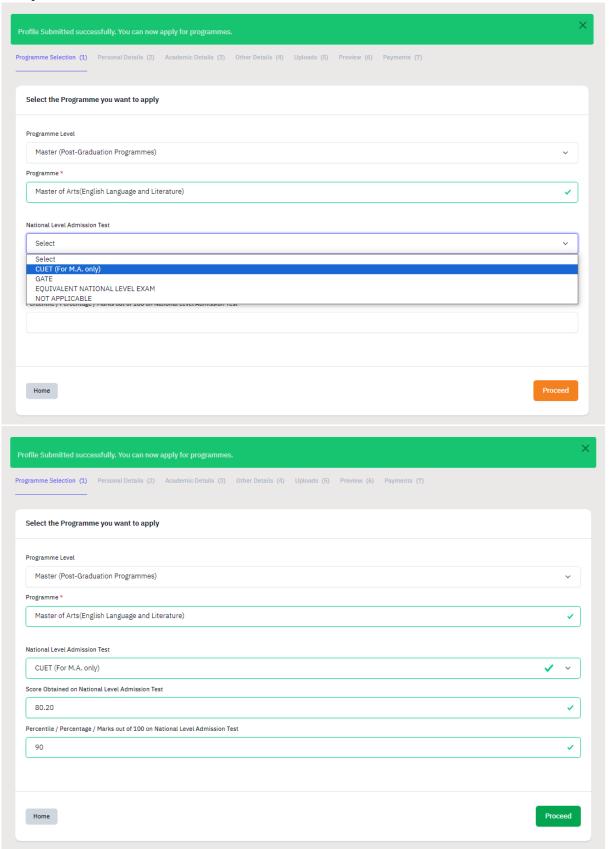

3. Check the Program Selection details in the preview page and press "Next" Button.

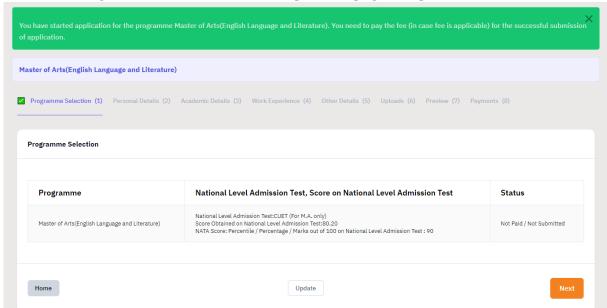

4. Check your personal details in the preview and press "Next" button.

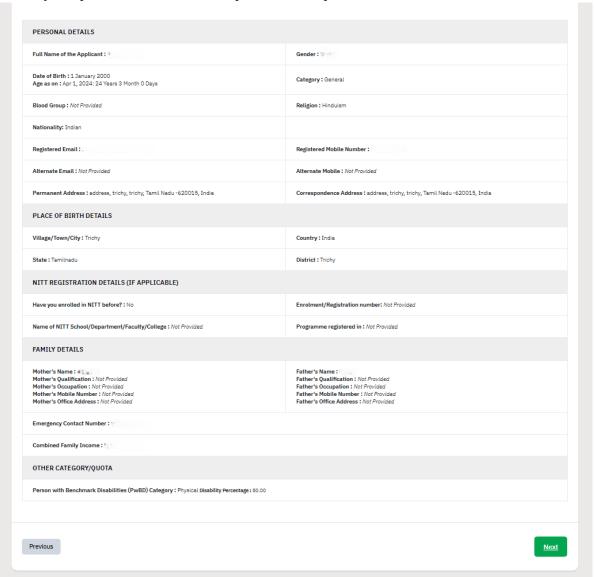

5. Fill the 'Academic details' - **a.** Eligibility Criteria, **b.** Qualification Details - X or Equivalent, **c.** Qualification Details - XII or Equivalent, **d.** Qualification Details - Graduation or Equivalent. **e.** Additional Qualification Details (if applicable). Press "Save and Next" button.

| gramme Selection (1) Personal Details (2) Academic Details (3)                                      | Work Experience (4) Other Details (5) Uploads (6) Preview (7) Payments (8) |
|----------------------------------------------------------------------------------------------------|----------------------------------------------------------------------------|
| Select Applicable Eligibility Criteria (Read Information Bulletin/Pr                                | ospectus for Eligibility Criteria)                                         |
|                                                                                                    |                                                                            |
| Applicable Eligibility Criteria                                                                     |                                                                            |
|                                                                                                    |                                                                            |
| Qualification Details - X or Equivalent                                                             |                                                                            |
|                                                                                                    |                                                                            |
| Class X Year of Passing *                                                                           | ~                                                                          |
|                                                                                                    |                                                                            |
| Class X Percentage / CGPA *                                                                         | 90.00                                                                      |
| Division (Division should be written as 'Distinction', First Class', Second Class', Third Class') * | FIRST                                                                      |
| Class X Name of the Institution *                                                                   |                                                                            |
|                                                                                                    |                                                                            |
| Class X Board/University *                                                                          | -                                                                          |
| Class X Subject Combination *                                                                       |                                                                            |
|                                                                                                    |                                                                            |
|                                                                                                    | 6                                                                          |
|                                                                                                    |                                                                            |

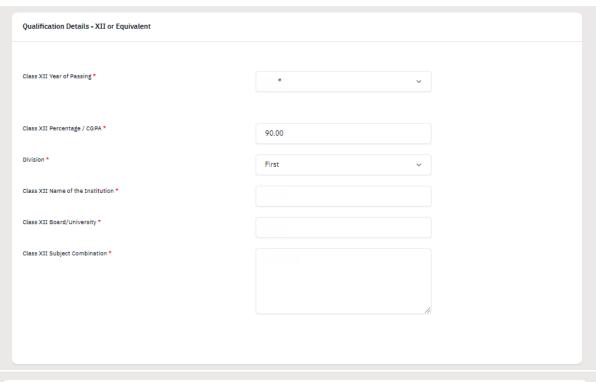

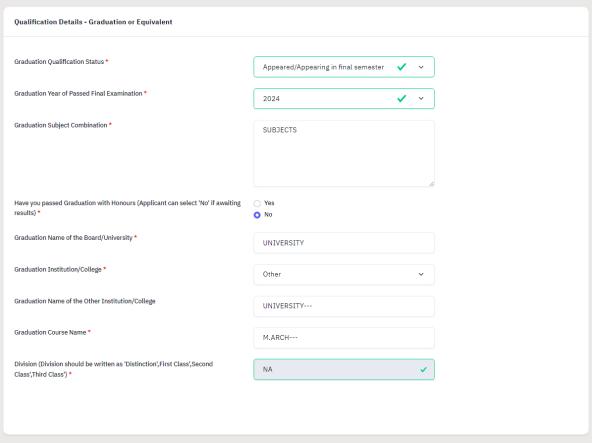

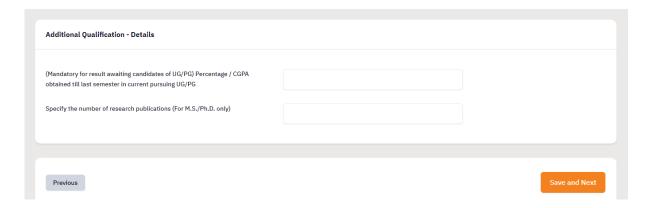

6. Preview your Academic Details and press "Next" button.

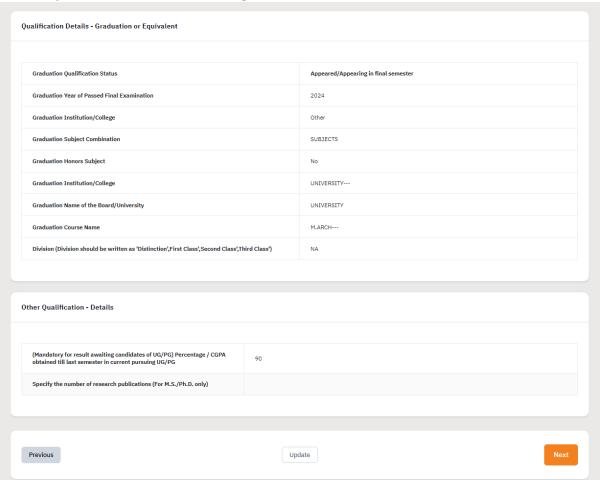

7. Add Work Experience if you have any and Press "Next". (Note: Experience certificate must be uploaded mandatorily for those having Work Experience.)

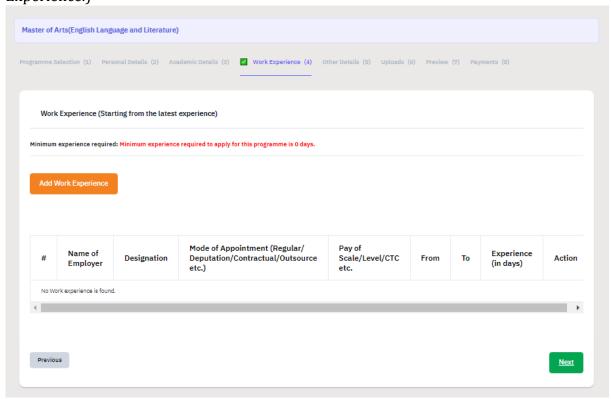

8. Preview the 'Other Details' and press "Next" button.

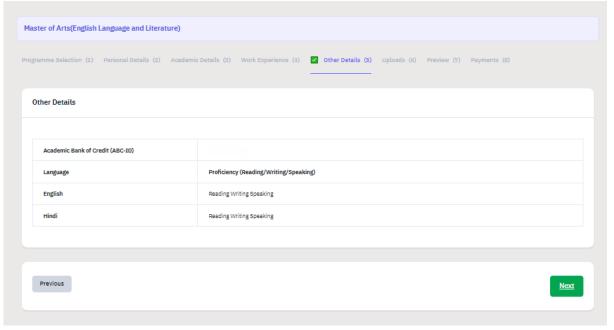

9. Upload your certificates (X, XII, Graduation, CUET, Experience etc.,) and press "**Preview**" button.

| Class XII (Scan both marksheet and certificate in a single file and upload)  Accepted formats .jpeg .jpg .pdf [10 KB - 500.00 KB]  UNIVERSITY (Graduation) (Scan both marksheet and certificate in a single file and upload)  Accepted formats .jpeg .jpg .pdf [10 KB - 500.00 KB]  National Level Admission Test Upload Certificate  Accepted formats .jpeg .jpg .pdf [10 KB - 500.00 KB]  Select file | Class X (Scan both marksheet and certificate in a single file and upload)] Accepted formats .jpeg .jpg .pdf [10 KB - 500.00 KB] | Select<br>file |
|----------------------------------------------------------------------------------------------------|----------------------------------------------------------------------------------------------------|----------------|
| upload) Accepted formats .jpeg .jpg .pdf [10 KB - 500.00 KB]  National Level Admission Test Upload Certificate  Select                                                                                                    |                                                                                                    |                |
|                                                                                                    | upload)                                                                                                    |                |
|                                                                                                    |                                                                                                    |                |

10. Preview all your details and press "Submit".

| laster of Arts(English Language and Literat                                     | ure)                                                                                  |                                                                                                    |                   |
|---------------------------------------------------------------------------------|---------------------------------------------------------------------------------------|----------------------------------------------------------------------------------------------------|-------------------|
| ogramme Selection (1) Personal Details (2)                                      | Academic Details (3) Work Experience (4                                               | ) Other Details (5) Uploads (6) Preview (7)                                                                                                    | Payments (8)      |
| Preview                                                                         |                                                                                       |                                                                                                    |                   |
|                                                                                 | ADMISSIO<br>Master of Arts(Englis<br>National Level Admiss<br>Score Obtained on Natio | iruchirappalli<br>DN-Jan-2024-25<br>5h Language and Literature)<br>ion Test: CUET (For M.A. only)<br>nal Level Admission Test: 80.20<br>of 100 on National Level Admission Test: 90 |                   |
| TRANSACTION DETAILS                                                             |                                                                                       |                                                                                                    |                   |
| Payment/Submission Status: Not Paid / Not Su                                    | bmitted                                                                               | Payment/Submission Date :                                                                                                    |                   |
| Transaction ID:                                                                 |                                                                                       | Amount:                                                                                                    |                   |
| PERSONAL DETAILS                                                                |                                                                                       |                                                                                                    |                   |
| Full Name of the Applicant:                                                     |                                                                                       | Gender:                                                                                                    |                   |
| Date of Birth: 1 January 2000<br>Age as on: Apr 1, 2024: 24 Years 3 Month 0 Day | 0                                                                                     | Category: General                                                                                                    |                   |
| Blood Group : Not Provided                                                      |                                                                                       | Religion: Hinduism                                                                                                    |                   |
| Nationality: Indian                                                             |                                                                                       |                                                                                                    |                   |
| Registered Email : !                                                            |                                                                                       | Registered Mobile Number : %                                                                                                    |                   |
| Alternate Email: Not Provided                                                   |                                                                                       | Alternate Mobile : Not Provided                                                                                                    |                   |
| Permanent Address: address, trichy, trichy, Tam                                 | nil Nadu -620015, India                                                               | Correspondence Address: address, trichy, trichy, Tamil Nac                                                                                                    | du -620015, India |
| PLACE OF BIRTH DETAILS                                                          |                                                                                       |                                                                                                    |                   |
| Village/Town/City: Trichy                                                       |                                                                                       | Country: India                                                                                                    |                   |
| State: Tamilnadu                                                                |                                                                                       | District: Trichy                                                                                                    |                   |

| NITT REGISTRATION DETAILS (IF APPLICABLE)                                                                                                    |                                                                                                    |
|----------------------------------------------------------------------------------------------------|----------------------------------------------------------------------------------------------------|
| Have you enrolled in NITT before?: No                                                                                                    | Enrolment/Registration number: Not Provided                                                                                                    |
| Name of NITT School/Department/Faculty/College: Not Provided                                                                                                    | Programme registered in: Not Provided                                                                                                    |
| FAMILY DETAILS                                                                                                    |                                                                                                    |
| Mother's Name: mother Mother's Qualification: Not Provided Mother's Occupation: Not Provided Mother's Occupation: Not Provided Mother's Mother Note Provided Mother's Office Address: Not Provided | Father's Name: father Father's Qualification: Not Provided Father's Occupation: Not Provided Father's Mobile Number: Not Provided Father's Mobile Number: Not Provided Father's Office Address: Not Provided |
| Emergency Contact Number: % 190                                                                                                    |                                                                                                    |
| Combined Family Income:                                                                                                    |                                                                                                    |
| OTHER CATEGORY/QUOTA                                                                                                    |                                                                                                    |
| Person with Benchmark Disabilities (PwBD) Category: Physical Disability Percentage: 80.00                                                                                                    |                                                                                                    |

### Other Details

| Academic Bank of Credit (ABC-ID) |                                        |
|----------------------------------|----------------------------------------|
| Language                         | Proficiency (Reading/Writing/Speaking) |
| English                          | Reading Writing Speaking               |
| Hindi                            | Reading Writing Speaking               |

## Academic Details

### Qualification Details - X or Equivalent

| Class X Result Status                                                                          | Passed   |
|------------------------------------------------------------------------------------------------|----------|
| Class X Year of Passing                                                                        | 2010     |
| Class X Percentage / CGPA                                                                      | 90.00    |
| Class X Name of the Institution                                                                | SSC      |
| Class X Board/University                                                                       | SSC      |
| Class X Subject Combination                                                                    | SUBJECTS |
| Division (Division should be written as 'Distinction',First Class',Second Class',Third Class') | FIRST    |

#### Qualification Details - Graduation or Equivalent

| Graduation Qualification Status                                                                | Appeared/Appearing in final semester |
|------------------------------------------------------------------------------------------------|--------------------------------------|
| Graduation Year of Passed Final Examination                                                    | 2024                                 |
| Graduation Institution/College                                                                 | Other                                |
| Graduation Subject Combination                                                                 | SUBJECTS                             |
| Graduation Honors Subject                                                                      | No                                   |
| Graduation Institution/College                                                                 | UNIVERSITY                           |
| Graduation Name of the Board/University                                                        | UNIVERSITY                           |
| Graduation Course Name                                                                         | M.ARCH                               |
| Division (Division should be written as 'Distinction',First Class',Second Class',Third Class') | NA NA                                |

### Other Qualification - Details

| (Mandatory for result awaiting candidates of UG/PG) Percentage / CGPA obtained till last semester in current pursuing UG/PG | 90 |
|----------------------------------------------------------------------------------------------------|----|
| Specify the number of research publications (For M.S./Ph.D. only)                                                           |    |

### Uploads

| DOCUMENT                                                                                  | UPLOAD STATUS |
|-------------------------------------------------------------------------------------------|---------------|
| Photo                                                                                     | Uploaded      |
| Signature                                                                                 | Uploaded      |
| PwBD Certificate [Physical]                                                               | Uploaded      |
| Transfer Certificate/Migration Certificate/Late Submission Undertaking Form               | Uploaded      |
| Mark sheets of completed semesters of UG/PG/both in single PDF                            | Uploaded      |
| Photo ID Proof and Date of Birth Proof as a single PDF                                    | Uploaded      |
| Class X (Scan both marksheet and certificate in a single file and upload)]                | Uploaded      |
| Class XII (Scan both marksheet and certificate in a single file and upload)               | Uploaded      |
| UNIVERSITY (Graduation) (Scan both marksheet and certificate in a single file and upload) | Uploaded      |
| National Level Admission Test Upload Certificate                                          | Uploaded      |

### Form Declaration

"I do hereby declare that all the statement made in the application are true, complete and correct to the best of my knowledge and belief. I am duly aware that in the event of any particulars or information furnished by me is found to be false/incorrect/incomplete or if i am found indulging in some unlawful act at any time during the course period, my candidature is liable to be summarily rejected/cancelled."Additionally undertaking for students whose results are awaited: "I, having been permitted to be provisionally admitted to University hereby undertake to produce the proof of having successfully qualified in the final qualifying examination with requisite percentage of marks if failing, I shall forthwith vacate the seat and shall have no claim for refund of fees already paid."

11. Verify the Details by clicking on the checkboxes and proceed for Payment by pressing "Payment Gateway SBI EPAY".

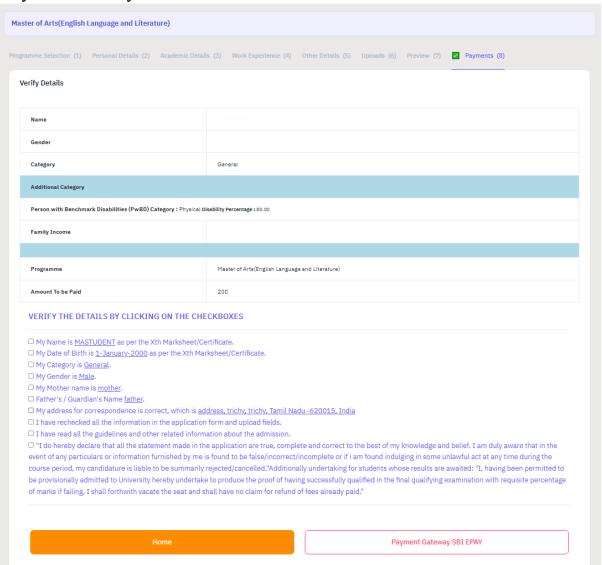

| Name                                                                     |                                                                                                    |
|--------------------------------------------------------------------------|----------------------------------------------------------------------------------------------------|
| Gender                                                                   |                                                                                                    |
| Category                                                                 | General                                                                                                    |
| Additional Category                                                      |                                                                                                    |
| Person with Benchmark I                                                  | sabilities (PwBD) Category: Physical Disability Percentage: 80.00                                                                                                    |
| Family Income                                                            |                                                                                                    |
|                                                                          |                                                                                                    |
| Programme                                                                | Master of Arts(English Language and Literature)                                                                                                    |
| Amount To be Paid                                                        | 200                                                                                                    |
| VERIFY THE DETAI                                                         | S BY CLICKING ON THE CHECKBOXES                                                                                                    |
| My Namo is MASTILI                                                       | ENT as per the Xth Marksheet/Certificate.                                                                                                    |
|                                                                          | lanuary-2000 as per the Xth Marksheet/Certificate.                                                                                                    |
| My Category is General                                                   | <u>al</u> .                                                                                                    |
| ☑ My Gender is <u>Male</u> .                                             |                                                                                                    |
| My Mother name is:                                                       |                                                                                                    |
| ☑ Father's / Guardian'                                                   |                                                                                                    |
|                                                                          | pondence is correct, which is <u>address, trichy, trichy, Tamil Nadu -620015, India</u>                                                                                                    |
|                                                                          | he information in the application form and upload fields. delines and other related information about the admission.                                                                                          |
|                                                                          | beames and other related information about the admission.<br>hat all the statement made in the application are true, complete and correct to the best of my knowledge and belief. I am duly aware that in the |
|                                                                          |                                                                                                    |
| "I do hereby declare                                                     |                                                                                                    |
| "I do hereby declare<br>event of any particular                          | or information furnished by me is found to be false/incorrect/incomplete or if i am found indulging in some unlawful act at any time during the                                                               |
| "I do hereby declare<br>event of any particular<br>course period, my can |                                                                                                    |

# IV. PAYMENT AND APPLICATION FORM

1. Pay the Application Fee through the preferred payment method.

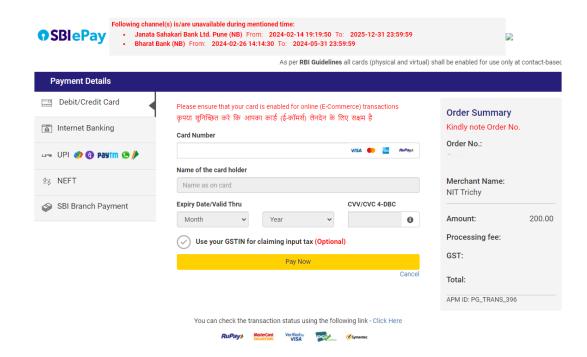

2. After successful payment, you will be redirected to the home page. Press "**Print Form**" and take a print out of it.

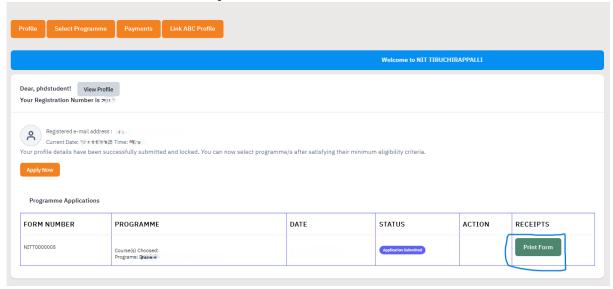

For any queries, please send them to <a href="mailto:hodhss@nitt.edu">hodhss@nitt.edu</a>.